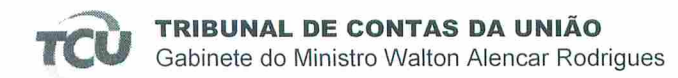

TC 020,627/2004-7 Natureza: Tomada de Contas Especial Unidade Jurisdicionada: não há. Responsável: Identidade preservada (art. 55, caput, da Lei n. 8.443/1992) Interessado: Identidade preservada (art. 55, caput, da Lei n. 8.443/1992)

## **DESPACHO**

Encaminhem-se o presente documento à Presidência do plenário para que, nos termos do art. 168 do Regimento Interno do TCU, aprecie o pedido de sustentação oral solicitado por Marlio da Rocha Luz Moura, OAB/PI 4.505, lembrando que o referido processo está pautado para 25/02/2015, na sessão de Plenário.

Outrossim, informo que trata-se de Embargo de Declaração e, em conformidade com o parágrafo 9º do art. 168, propomos o indeferimento do pedido.

Brasília-DF, em 25 de fevereiro de 2015

ry Eabio Ferreira Galdino Official de Gabinete

AROLDO CEDRAZ DE ØLIVEIRA Presidente

2 Moura Ferreira

Sociedade de Advogados

### $1. \ldots$

5. Embargos de declaração acolhidos com efeitos modificativos para conhecer do conflito, declarando competente a Justiça do Estado da Paraíba, anulada a sentença proferida pelo Juízo de Direito da 7<sup>ª</sup>Vara Cível do Foro Central de Porto Alegre, RS.

Relator(a): 2009.34.00.036718-8. DF TRF  $\mathbf{1}$ **EDEAMS** 36718 DESEMBARGADOR FEDERAL SOUZA PRUDENTE: Julgamento: 10/02/2012. Órgão Julgador: OITAVA TURMA

#### Ementa

PROCESSUAL CIVIL. EMBARGOS DE DECLARAÇÃO. CONTRADIÇÃO PREVIDENCLÁRLA.  $ABONO$ CONTRIBUICÃO CARACTERIZADA. CONSTITUCIONAL DE FÉRIAS (1/3). NÃO INCIDÊNCIA. VERBA INDENIZATÓRIA. OMISSÃO INEXISTENTE. CARÁTER INFRINGENTE DO JULGADO. DESPROVIMENTO.

#### $I - (\ldots)$

IV - Embargos de declaração da impetrante providos, com efeitos modificativos, para corrigir o vício apontado, e desprovidos os embargos de declaração da União (Fazenda Nacional).

Conclui-se, que pela jurisprudência dos tribunais superiores é plenamente possível aplicar aos embargos de declaração efeitos modificativos, para reformar ou invalidar a decisão embargada e modificar o seu teor ou as suas disposições, que é o presente caso.

## V. Do Efeito Suspensivo

O paragrafo § 3º do art. 287 do RITCU prescreve que:

Os embargos de declaração suspendem os prazos para cumprimento do acórdão embargado e para interposição dos demais recursos previstos neste Regimento, aplicando-se, entretanto, o disposto no § 1<sup>°</sup> do art. 285.

Assim, requer-se a concessão do efeito suspensivo aos Embargos de Declaração opostos em face do Acórdão de 1683-24/13 - Plenário.

#### V. Do Pedido

Diante do exposto, requer-se:

a) que se digne em CONHECER os presentes embargos de declaração, DANDO-LHES TOTAL PROVIMENTO, para sanar as contradições, obscuridades e omissões apontadas;

b) sanando-se as contradições, obscuridades e omissões apontadas, que seja reformado o Acórdão de n.º 1683-24/13 - Plenário, proferindo-se novo julgamento, com a exclusão do Embargante do polo passivo e da multa aplicada;

Página 13 de 14

Rua Hugo Napoleão, 775, Jóquei Clube - Teresina-PI - CEP:64.048-320 Fone/Fax: 86 3232-3029 - ferreiraemoura@hotmail.com - ferreiraemoura@yahoo.com.br

Para verificar as assinaturas, acesse www.tcu.gov.br/autenticidade, informando o código 52337107.

# Ferreira & Moura

Sociedade de Advogados

c) A notificação do patrono do Embargante para realizar a sustentação oral;

Nesses termos, Pede deferimento. Teresina, 10 de Noxembro de 2014. **SEHA LUZ MOURA**<br>PI, nº 4.505 **MARLIO DA** OA

Página 14 de 14

Rua Hugo Napoleão, 775, Jóquei Clube - Teresina-PI - CEP:64.048-320 Fone/Fax: 86 3232-3029 - ferreiraemoura@hotmail.com - ferreiraemoura@yahoo.com.br

Para verificar as assinaturas, acesse www.tcu.gov.br/autenticidade, informando o código 52337107.

Para verificar as assinaturas, acesse www.tcu.gov.br/autenticidade, informando o código 52560698.